Sascha Riexinger

08.03.2007

メロメ メ都 メメ きょうぼとう

<span id="page-0-0"></span>重  $OQ$ 

Sascha Riexinger

### Inhaltsverzeichnis

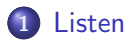

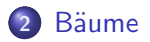

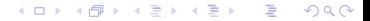

**Sascha Riexinger** 

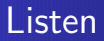

<span id="page-2-0"></span>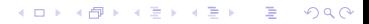

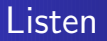

• Datenstruktur entwerfen.

K ロ ▶ K @ ▶ K 할 > K 할 > 1 할 > 1 9 Q Q\*

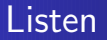

**•** Datenstruktur entwerfen.

メロトメ 御下 メミトメミト ニミーのなび

• Neue Liste erstellen.

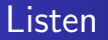

- **·** Datenstruktur entwerfen.
- Neue Liste erstellen.
- Element(e) vorne, hinten, sortiert in Liste einfügen.

K ロ ▶ K 個 ▶ K 重 ▶ K 重 ▶ │ 重 │ Ю Q Q

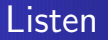

- **Datenstruktur entwerfen.**
- **O** Neue Liste erstellen
- Element(e) vorne, hinten, sortiert in Liste einfügen.

K ロ ▶ K @ ▶ K 할 ▶ K 할 ▶ ① 할 → ① 익(^

Element(e) in Liste suchen.

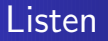

- **·** Datenstruktur entwerfen.
- **O** Neue Liste erstellen.
- Element(e) vorne, hinten, sortiert in Liste einfügen.

KID KAP KE KIEK E KORO

- Element(e) in Liste suchen.
- Element(e) aus Liste entfernen.

Bauer Gscheidle ist es nach unzähligen und durchaus auch mühsamen Kreuzungsversuchen gelungen, das Traumtier eines jeden Landwirtes zu züchten - die eierlegende Woll-Milch-Sau. Um den Uberblick über den Bestand und die Ergiebigkeit seiner neuen Tiere zu behalten, möchte er die Daten über seine Tiere gerne in seinem Computer halten. Und hat daher Ihre Firma LASB (landwirtschaftliche Anwendungs- und Systembeihilfe) gebeten ihm dafür ein entsprechendes Programm zu entwickeln.

Um für seine Säue einen aktuellen Wert zu ermitteln, möchte Bauer Gscheidle, dass die Milch-(l), Woll-(kg) und Eiermenge (Anzahl) der letzten 30 Tage (pro Sau) gespeichert wird. Ebenfalls möchte er monatlich das Gewicht (kg) einer jeden Sau aktualisieren können. Damit er die Säue auseinander halten kann, hat er ihnen Bändchen mit verschiedenen Farben an die Schwänzchen gebunden, diese Information sollte ebenfalls vom Programm zur Identifizierung der Sau gespeichert werden.

4 ロ X イロ X イミ X イミ X コ シ つ Q Q

## Listen - Beispiel - Bauer Gscheidle

Entwerfen Sie eine geeignete und möglichst einfache Datenstruktur zur Haltung der vorgegebenen Daten, dabei soll der Bestand aller Säue in einer Liste gehalten werden. Geben Sie die dazu nötige Datenstruktur ebenfalls an.

KID KAR KERKER E KORO

# Listen - Beispiel - Bauer Gscheidle

# Listen - Beispiel - Bauer Gscheidle

### Lösung

type Sau;

# Listen - Beispiel - Bauer Gscheidle

#### Lösung

type Sau; type Liste is access Sau;

### Listen - Beispiel - Bauer Gscheidle

#### Lösung

type Sau; type Liste is access Sau; type TagesWerte is array  $(1..30)$  of Float;

#### Lösung

type Sau; type Liste is access Sau; type TagesWerte is array  $(1..30)$  of Float; type Sau is record

#### Lösung

type Sau; type Liste is access Sau; type TagesWerte is array (1 .. 30) of Float; type Sau is record Band : Unbounded String;

#### Lösung

type Sau; type Liste is access Sau; type TagesWerte is array (1 .. 30) of Float; type Sau is record

Band : Unbounded String; Milch : TagesWerte;

KID KAR KERKER E KORO

#### Lösung

type Sau; type Liste is access Sau; type TagesWerte is array (1 .. 30) of Float; type Sau is record

Band : Unbounded String; Milch : TagesWerte; Wolle : TagesWerte;

イロン イ押ン イミン イヨン 一番

 $\Omega$ 

#### Lösung

type Sau; type Liste is access Sau; type TagesWerte is array (1 .. 30) of Float; type Sau is record Band : Unbounded String;

Milch : TagesWerte; Wolle : TagesWerte;

イロン イ押ン イミン イヨン 一番

 $\Omega$ 

Eier : TagesWerte;

#### Lösung

type Sau; type Liste is access Sau; type TagesWerte is array  $(1 \ldots 30)$  of Float; type Sau is record Band : Unbounded String; Milch : TagesWerte;

- Wolle : TagesWerte;
- Eier : TagesWerte;
- Gewicht : TagesWerte;

イロン イ母ン イミン イモンニ 舌

 $\Omega$ 

#### Lösung

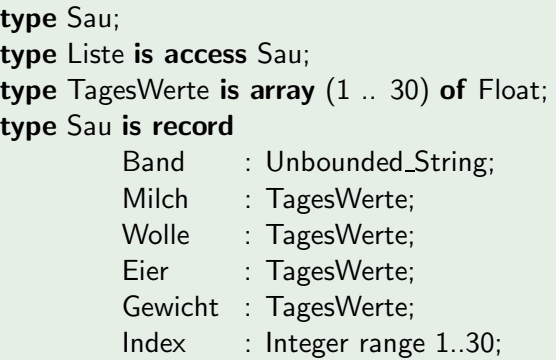

K ロ X イ団 X X ミ X X ミ X ミ X の Q Q Q

#### Lösung

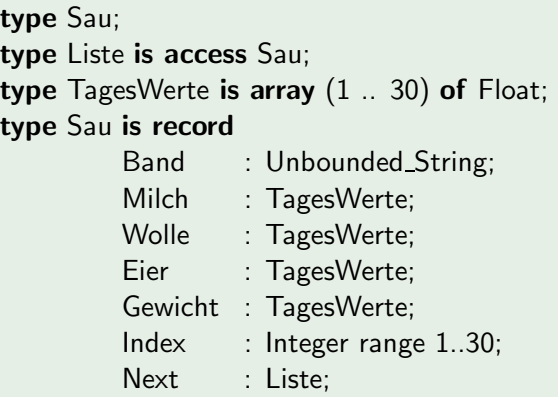

K ロ X x (個) X x B X X B X D B X D Q Q Q

#### Lösung

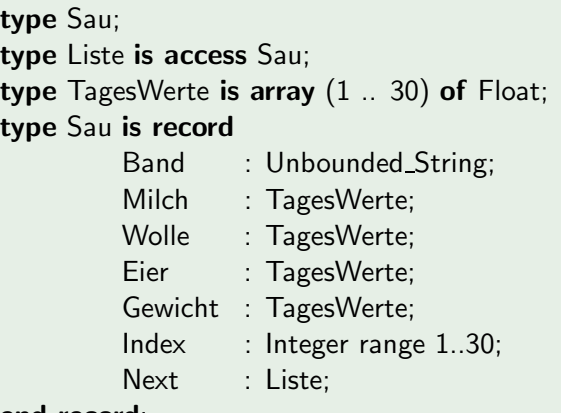

K ロ X イ団 X X ミ X X ミ X ミ X の Q Q Q

end record;

Um den Produktionswert einer Sau zu ermitteln, möchte Ihr Kunde, dass das Programm wie folgt vorgeht. Es bekommt vom Benutzer die aktuellen Marktpreise von Wolle, Eiern und Milch und ermittelt den durchschnittlichen Tageswert der Sau im Bezug auf die letzten 30 Tage. Schreiben Sie eine Funktion, die als Parameter die aktuellen Preise für Wolle (pro kg), Eier (pro Stück) und Milch (pro I) sowie einen Zeiger auf ein Datenobjekt der von Ihnen entworfenen Datenstruktur übergeben bekommt. Der Rückgabewert der von Ihnen zu schreibenden Funktion SauProduktionsWert soll der durchschnittliche Produktionswert der Sau innerhalb der letzten 30 Tage sein. (Programmieren sie auch die Durchschnittsberechnung aus.)

KID KAR KERKER E KORO

### Lösung

function SauProduktionsWert (PreisWolle:Float; PreisEier:Float; PreisMilch:Float;

### Lösung

function SauProduktionsWert (PreisWolle:Float; PreisEier:Float; PreisMilch:Float; Sau:Liste)

### Lösung

function SauProduktionsWert (PreisWolle:Float; PreisEier:Float; PreisMilch:Float; Sau:Liste) return Float is

**Sascha Riexinger** 

### Lösung

function SauProduktionsWert (PreisWolle:Float; PreisEier:Float; PreisMilch:Float; Sau:Liste) return Float is  $(1) \leftarrow$  Hierzu später;) SauWert:Float:

### Lösung

function SauProduktionsWert (PreisWolle:Float; PreisEier:Float; PreisMilch:Float; Sau:Liste) return Float is  $(1) \leftarrow$  Hierzu später;) SauWert:Float: begin

### Lösung

function SauProduktionsWert (PreisWolle:Float; PreisEier:Float; PreisMilch: Float: Sau:Liste) return Float is  $(1) \leftarrow$  Hierzu später;) SauWert:Float: begin

SauWert := Durchschnitt (Sau.Milch) +

```
function SauProduktionsWert
             (PreisWolle:Float;
              PreisEier:Float;
              PreisMilch:Float;
              Sau:Liste)
return Float is
             (1) \leftarrow Hierzu später;)
             SauWert:Float;
begin
     SauWert := Durchschnitt (Sau.Milch) +
         Durchschnitt (Sau.Wolle) +
```

```
function SauProduktionsWert
             (PreisWolle:Float;
              PreisEier:Float;
              PreisMilch:Float;
              Sau:Liste)
return Float is
             (1) \leftarrow Hierzu später;)
             SauWert:Float;
begin
     SauWert := Durchschnitt (Sau.Milch) +
         Durchschnitt (Sau.Wolle) +
         Durchschnitt (Sau.Eier);
```

```
function SauProduktionsWert
             (PreisWolle:Float;
              PreisEier:Float;
              PreisMilch:Float;
              Sau:Liste)
return Float is
             (1) \leftarrow Hierzu später;)
             SauWert:Float;
begin
     SauWert := Durchschnitt (Sau.Milch) +
         Durchschnitt (Sau.Wolle) +
         Durchschnitt (Sau.Eier);
     return SauWert;
```

```
function SauProduktionsWert
             (PreisWolle:Float;
              PreisEier:Float;
              PreisMilch:Float;
              Sau:Liste)
return Float is
             (1) \leftarrow Hierzu später;)
             SauWert:Float;
begin
     SauWert := Durchschnitt (Sau.Milch) +
         Durchschnitt (Sau.Wolle) +
         Durchschnitt (Sau.Eier);
     return SauWert;
end;
```
# Listen - Beispiel - Bauer Gscheidle

### Lösung - $(1)$

### function Durchschnitt

**Sascha Riexinger** 

### Lösung - $(1)$

### function Durchschnitt

(Tage: Tages Werte)
### Lösung - $(1)$

function Durchschnitt (Tage: Tages Werte) return Float is

### $L$ ösung -  $(1)$

```
function Durchschnitt
             (Tage: Tages Werte)
return Float is
             Summe: Float: = 0.0;
begin
```
KID KAP KE KIEK E KORO

### Lösung -  $(1)$

```
function Durchschnitt
             (Tage: Tages Werte)
return Float is
             Summe: Float := 0.0;
begin
     for i in 1..30 loop
```
### $Lösung - (1)$

```
function Durchschnitt
            (Tage:TagesWerte)
return Float is
            Summe:Float:=0.0;
begin
     for i in 1..30 loop
        Summe := Summe + Tage(i);
```
### $Lösung - (1)$

```
function Durchschnitt
            (Tage:TagesWerte)
return Float is
            Summe:Float:=0.0;
begin
     for i in 1..30 loop
        Summe := Summe + Tage(i);end loop;
```
### Lösung -  $(1)$

```
function Durchschnitt
            (Tage:TagesWerte)
return Float is
            Summe:Float:=0.0;
begin
     for i in 1..30 loop
        Summe := Summe + Tage(i);end loop;
     return Summe / 30.0;
end;
```
Die Säue vermehren sich zur Freude des Bauern rasend schnell, innerhalb von 30 Tagen nimmt die Saupopulation um 10% zu. Der Bauer hat jedoch nur beschränkt Platz in seinen Stallungen und möchte daher, dass das Programm monatlich die schlechtesten 10% der Säue zum Verkauf auswählt, um Platz für den Nachwuchs zu schaffen. Die Gesamtheit der Säue des Bauern ist in einer einfach verketteten Liste gehalten. Schreiben sie eine Prozedur **WähleSauAus**, welche als Parameter die Liste mit allen (noch nicht ausgewählten) Säuen des Bauern und die Liste der bereits ausgewählten Säue übergeben bekommt und dann anhand des Produktivitätswertes die "schlechteste" Sau innerhalb der noch nicht ausgewählten Säue findet und diese ans Ende der Liste, der bereits ausgewählten Säue, anhängt.

KID KAP KE KE KE KE YAN

# Listen - Beispiel - Bauer Gscheidle

### Lösung

procedure WähleSauAus

### Lösung

procedure WähleSauAus (Unselektiert : in out Liste;

# Listen - Beispiel - Bauer Gscheidle

#### Lösung

### procedure WähleSauAus

(Unselektiert : in out Liste; Selektiert : in out Liste)

#### Lösung

#### procedure WähleSauAus

```
(Unselektiert : in out Liste;
Selektiert : in out Liste)
```
#### **is**

SchlechteSauVor : Liste := null;

### Lösung

### procedure WähleSauAus

```
(Unselektiert : in out Liste;
Selektiert : in out Liste)
```

```
SchlechteSauVor : Liste := null:
SchlechteSau : Liste := Unselektiert;
```
### Lösung

### procedure WähleSauAus

```
(Unselektiert : in out Liste;
Selektiert : in out Liste)
```

```
SchlechteSauVor : Liste := null:
SchlechteSau : Liste := Unselektiert;
SauVor : Liste := null;
```
# Listen - Beispiel - Bauer Gscheidle

### Lösung

### procedure WähleSauAus

```
(Unselektiert : in out Liste;
Selektiert : in out Liste)
```
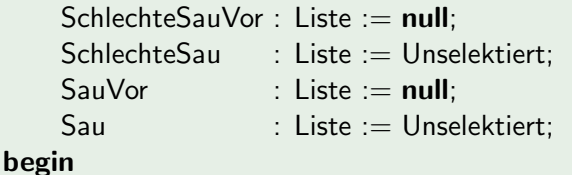

# Listen - Beispiel - Bauer Gscheidle

### Lösung

### procedure WähleSauAus

```
(Unselektiert : in out Liste;
Selektiert : in out Liste)
```
### is

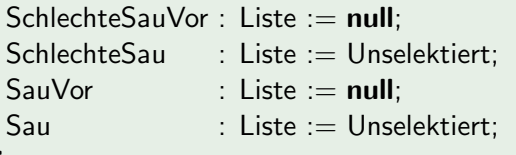

```
if Sau = null then
```
# Listen - Beispiel - Bauer Gscheidle

### Lösung

### procedure WähleSauAus

```
(Unselektiert : in out Liste;
Selektiert : in out Liste)
```
#### is

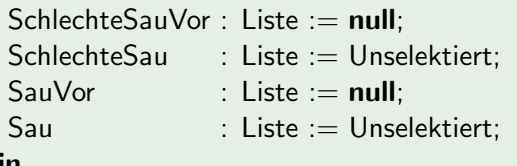

```
if Sau = null then
   return;
```
# Listen - Beispiel - Bauer Gscheidle

### Lösung

### procedure WähleSauAus

```
(Unselektiert : in out Liste;
Selektiert : in out Liste)
```
### is

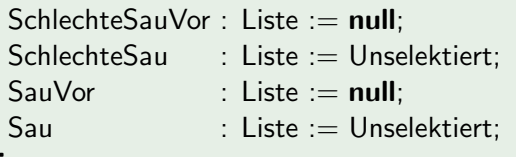

```
if Sau = null then
   return;
end if:
```
# Listen - Beispiel - Bauer Gscheidle

### Lösung

### procedure WähleSauAus

```
(Unselektiert : in out Liste;
Selektiert : in out Liste)
```
#### is

```
SchlechteSauVor : Liste := null:
SchlechteSau : Liste := Unselektiert;
SauVor\therefore Liste := null:
           : Liste := Unselektiert;
Sau
```

```
if Sau = null then
   return:
end if:
Sau := Sau.Next:
```
# Listen - Beispiel - Bauer Gscheidle

### Lösung

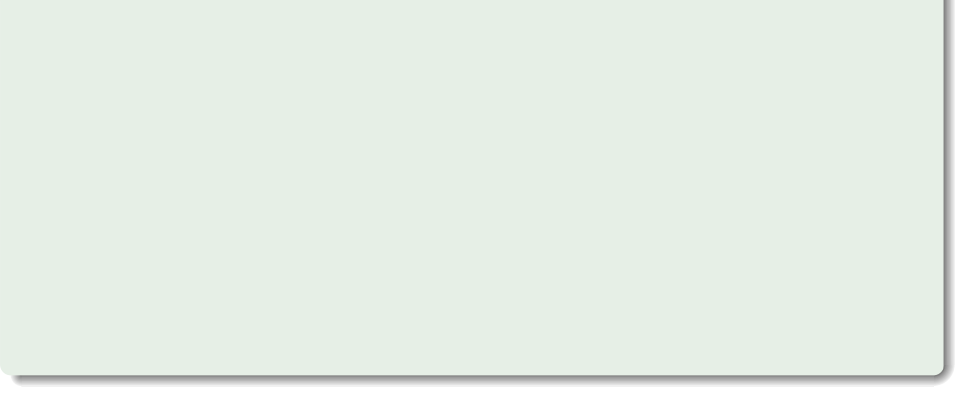

**Sascha Riexinger** 

## Listen - Beispiel - Bauer Gscheidle

### Lösung

while  $Sau$  /= null loop

**Sascha Riexinger** 

#### Lösung

### while  $Sau$  /= null loop if SauProduktionsWert (Milch, Wolle, Eier, Sau) i

K ロ ▶ K @ ▶ K 할 ▶ K 할 ▶ ① 할 → ① 익(^

#### Lösung

#### while  $Sau$  /= null loop

if SauProduktionsWert (Milch, Wolle, Eier, Sau) i SauProduktionsWert (Milch, Wolle, Eier, SchlechteSau) then

メロメ メタメ メミメ メミメン ミ

 $\Omega$ 

#### Lösung

while  $Sau$  /= null loop

**if** SauProduktionsWert (Milch, Wolle, Eier, Sau) i SauProduktionsWert (Milch, Wolle, Eier, SchlechteSau) then SchlechteSau :=  $Sau$ ;

メロメ メ御 メメ きょくきょう 毛

 $\Omega$ 

#### Lösung

while  $Sau$  /= null loop

**if** SauProduktionsWert (Milch, Wolle, Eier, Sau) i SauProduktionsWert (Milch, Wolle, Eier, SchlechteSau) then SchlechteSau :=  $Sau$ ; SchlechteSauVor := SauVor:

K ロ ▶ K 御 ▶ K 君 ▶ K 君 ▶ ○ 君

 $\eta$ an

#### Lösung

```
while Sau /= null loop
    if SauProduktionsWert (Milch, Wolle, Eier, Sau) i
      SauProduktionsWert (Milch, Wolle, Eier, SchlechteSau) then
       SchlechteSau := Sau;
       SchlechteSauVor := SauVor:
    end if:
```
K ロ ⊁ K 御 ≯ K 君 ⊁ K 君 ≯ … 君

 $\Omega$ 

#### Lösung

```
while Sau /= null loop
    if SauProduktionsWert (Milch, Wolle, Eier, Sau) i
      SauProduktionsWert (Milch, Wolle, Eier, SchlechteSau) then
       SchlechteSau := Sau;
       SchlechteSauVor := SauVor:
    end if:
    SauVor := Sau
```
K ロ ▶ K 御 ▶ K 君 ▶ K 君 ▶ ○ 君

 $\eta$ an

#### Lösung

```
while Sau /= null loop
    if SauProduktionsWert (Milch, Wolle, Eier, Sau) i
      SauProduktionsWert (Milch, Wolle, Eier, SchlechteSau) then
       SchlechteSau := Sau;
       SchlechteSauVor := SauVor;
    end if:
    SauVor := SauSau := Sau.Next:
```
K ロ X K 個 X K 差 X K 差 X … 差

 $\Omega$ 

#### Lösung

```
while Sau /= null loop
    if SauProduktionsWert (Milch, Wolle, Eier, Sau) i
      SauProduktionsWert (Milch, Wolle, Eier, SchlechteSau) then
       SchlechteSau := Sau;
       SchlechteSauVor := SauVor:
    end if:
    SauVor := SauSau := Sau.Next:end loop;
```
K ロ ▶ K 御 ▶ K 君 ▶ K 君 ▶ ○ 君

 $\Omega$ 

# Listen - Beispiel - Bauer Gscheidle

### Lösung

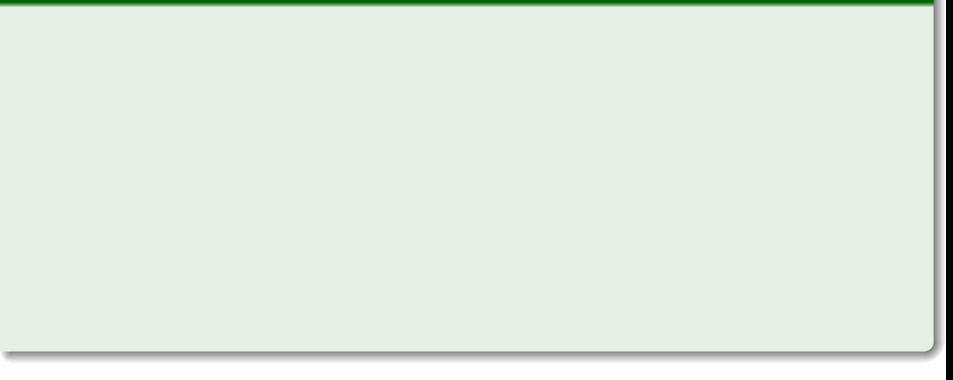

メロトメ 御下 メミトメミト ニミーのなび

**Sascha Riexinger** 

# Listen - Beispiel - Bauer Gscheidle

### Lösung

if SchlechteSauVor  $/=$  null then

#### Lösung

### if SchlechteSauVor  $/=$  null then SchlechteSauVor.Next := SchlechteSau.Next:

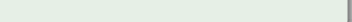

#### Lösung

### if SchlechteSauVor  $/=$  null then SchlechteSauVor.Next := SchlechteSau.Next: else

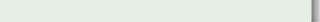

#### Lösung

```
if SchlechteSauVor /= null then
   SchlechteSauVor.Next := SchlechteSau.Next;
else
```
K ロ ▶ K @ ▶ K 할 ▶ K 할 ▶ ① 할 → ① 익(^

```
Unselektiert := SchlechteSau.Next:
```
#### Lösung

```
if SchlechteSauVor /= null then
   SchlechteSauVor.Next := SchlechteSau.Next;
else
   Unselektiert := SchlechteSau.Next:
end if;
```
K ロ ▶ K @ ▶ K 할 ▶ K 할 ▶ ① 할 → ① 익(^

#### Lösung

```
if SchlechteSauVor /= null then
      SchlechteSauVor.Next := SchlechteSau.Next;
   else
      Unselektiert := SchlechteSau.Next:
   end if;
SchlechteSau.Next := Selektiert:
```
#### Lösung

```
if SchlechteSauVor /= null then
         SchlechteSauVor.Next := SchlechteSau.Next;
     else
         Unselektiert := SchlechteSau.Next:
     end if:
  SchlechteSau.Next := Selektiert;
  Selektiert := SchlechteSau:
end WähleSauAus:
```
K ロ ▶ K 何 ▶ K ヨ ▶ K ヨ ▶ │ ヨ │ め Q Q
## Listen - Beispiel - Bauer Gscheidle

Schreiben Sie eine Funktion TreffeSauAuswahl, die die komplette Liste aller Säue übergeben bekommt, die Anzahl der Säue ermittelt und dann mittels der von Ihnen entworfenen Prozedur WähleSauAus die Liste der 10% auszuw¨ahlenden S¨aue erstellt. Diese Liste soll von der Funktion zurückgegeben werden.

KID KAP KE KE KE KE YAN

## Listen - Beispiel - Bauer Gscheidle

## Listen - Beispiel - Bauer Gscheidle

### Lösung

function TreffeSauAuswahl

## Listen - Beispiel - Bauer Gscheidle

### Lösung

### function TreffeSauAuswahl (AlleSäue: Liste)

# Listen - Beispiel - Bauer Gscheidle

```
function TreffeSauAuswahl
    (AlleSäue: Liste)
 return Liste
is
```
# Listen - Beispiel - Bauer Gscheidle

#### Lösung

```
function TreffeSauAuswahl
    (AlleSäue : Liste)
 return Liste
is
```
Unselektiert : Liste := null;

# Listen - Beispiel - Bauer Gscheidle

```
function TreffeSauAuswahl
    (AlleSäue : Liste)
  return Liste
is
    Unselektiert : Liste := null;
```

```
Selektiert : Liste := AlleSäue;
```
# Listen - Beispiel - Bauer Gscheidle

```
function TreffeSauAuswahl
    (AlleSäue : Liste)
  return Liste
is
    Unselektiert : Liste := null;
```

```
Selektiert : Liste := AlleSäue;
```

```
Anzahl : Integer := 0;
```
# Listen - Beispiel - Bauer Gscheidle

```
function TreffeSauAuswahl
    (AlleSäue: Liste)
  return Liste
is
    Unselektiert : Liste := null;
    Selektiert : Liste := AlleSäue:
    Anzahl : Integer := 0;
    Sau : Liste := AlleSaue:
begin
```
# Listen - Beispiel - Bauer Gscheidle

```
function TreffeSauAuswahl
    (AlleSäue: Liste)
  return Liste
is
    Unselektiert : Liste := null;
    Selektiert : Liste := AlleSäue:
    Anzahl : Integer := 0;
    Sau : Liste := AlleSaue:
begin
    while Sau /= null loop
```
# Listen - Beispiel - Bauer Gscheidle

```
function TreffeSauAuswahl
    (AlleSäue : Liste)
 return Liste
is
    Unselektiert : Liste := null;
    Selektiert : Liste := AlleSäue:
    Anzahl : Integer := 0;Sau : Liste := AlleSaue:
begin
    while Sau /= null loop
        Sau := Sau.Next:
```
# Listen - Beispiel - Bauer Gscheidle

```
function TreffeSauAuswahl
    (AlleSäue : Liste)
  return Liste
is
    Unselektiert : Liste := null;
    Selektiert : Liste := AlleSäue:
    Anzahl : Integer := 0;
    Sau : Liste := AlleSaue:
begin
    while Sau /= null loop
        Sau := Sau.Next:Anzahl := \text{Anzahl} + 1:
```
# Listen - Beispiel - Bauer Gscheidle

```
function TreffeSauAuswahl
    (AlleSäue : Liste)
  return Liste
is
    Unselektiert : Liste := null;
    Selektiert : Liste := AlleSäue:
    Anzahl : Integer := 0;
    Sau : Liste := AlleSaue:
begin
    while Sau /= null loop
        Sau := Sau.Next:Anzahl := \text{Anzahl} + 1:
    end loop;
```
## Listen - Beispiel - Bauer Gscheidle

#### Lösung

メロトメ 御下 メミトメミト ニミーのなび

## Listen - Beispiel - Bauer Gscheidle

### Lösung

#### for  $i$  in 1. Anzahl / 10 loop

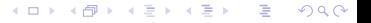

## Listen - Beispiel - Bauer Gscheidle

#### Lösung

for  $i$  in 1. Anzahl / 10 loop WähleSauAus (Selektiert, Unselektiert);

## Listen - Beispiel - Bauer Gscheidle

#### Lösung

for  $i$  in 1. Anzahl / 10 loop WähleSauAus (Selektiert, Unselektiert); end loop;

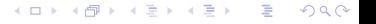

## Listen - Beispiel - Bauer Gscheidle

#### Lösung

for  $i$  in 1. Anzahl / 10 loop WähleSauAus (Selektiert, Unselektiert); end loop; return Unselektiert: end TreffeSauAuswahl;

K ロ ▶ K @ ▶ K 할 ▶ K 할 ▶ ① 할 → ① 익(^

## Listen - Beispiel - Bauer Gscheidle

Das war doch einfach, oder? :)

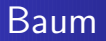

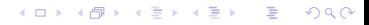

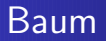

### Ein Baum

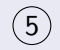

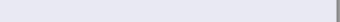

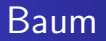

### Ein Baum

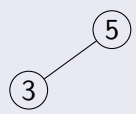

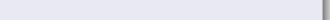

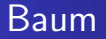

### Ein Baum

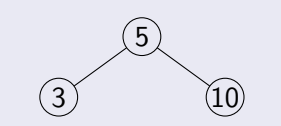

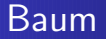

### Ein Baum

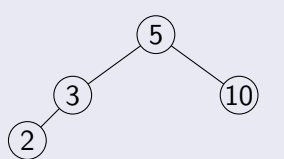

K ロ ▶ K @ ▶ K 할 > K 할 > 1 할 > 1 9 Q Q\*

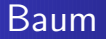

### Ein Baum

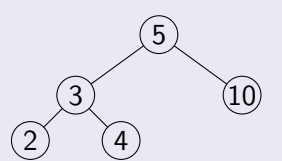

K ロ ▶ K @ ▶ K 할 > K 할 > 1 할 > 1 9 Q Q\*

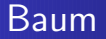

### Ein Baum

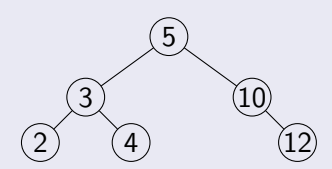

K ロ ▶ K @ ▶ K 할 > K 할 > 1 할 > 1 9 Q Q\*

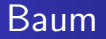

### Ein Baum

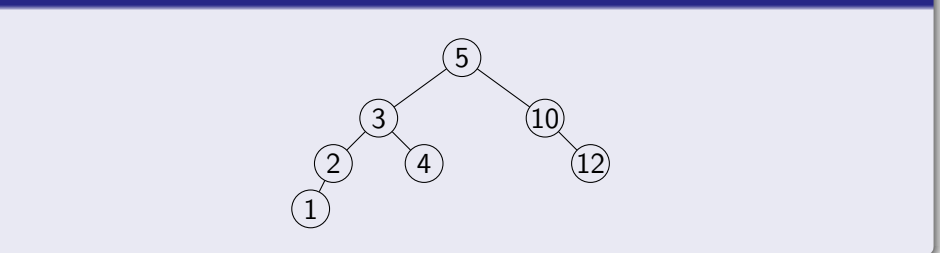

K ロ X イ団 X X ミ X X ミ X ミ X の Q Q Q

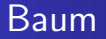

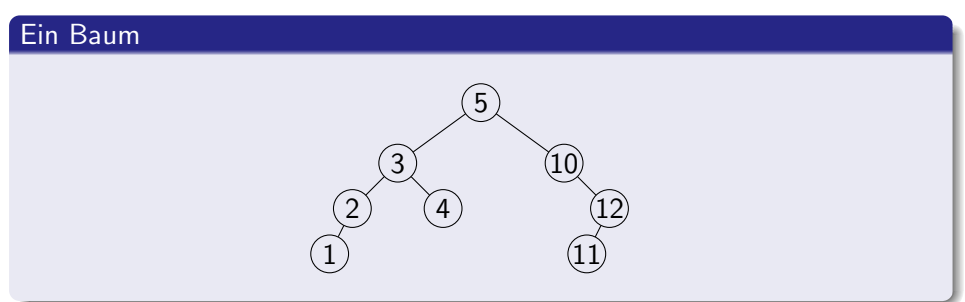

K ロ ▶ K @ ▶ K 할 > K 할 > 1 할 > 1 9 Q Q\*

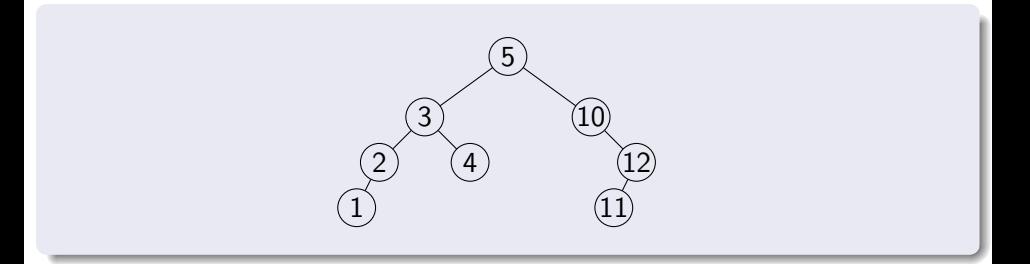

### **Traversierung**

K ロ ▶ K @ ▶ K 평 ▶ K 평 ▶ ○ 평  $299$ 

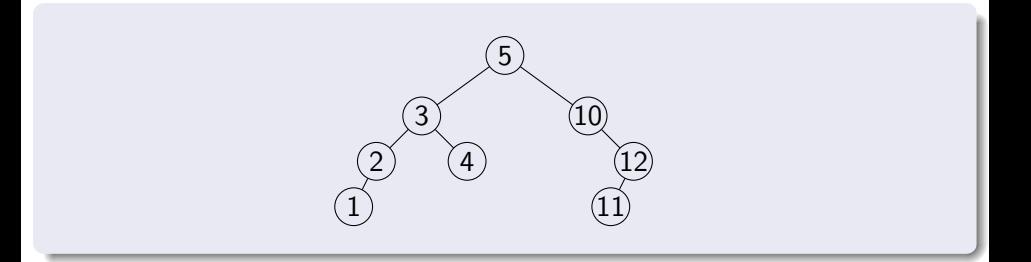

### **Traversierung**

Preorder :

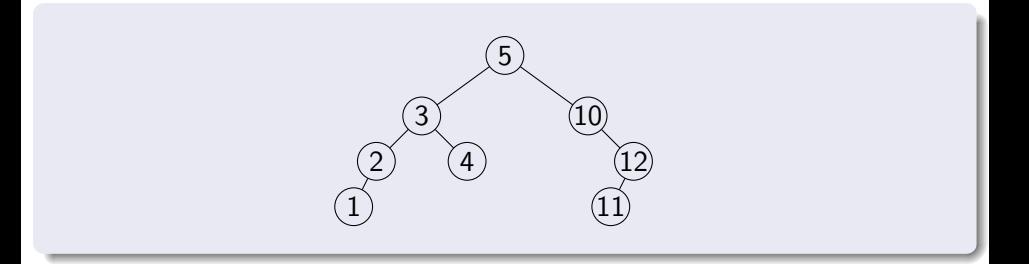

### **Traversierung**

Preorder :

Inorder :

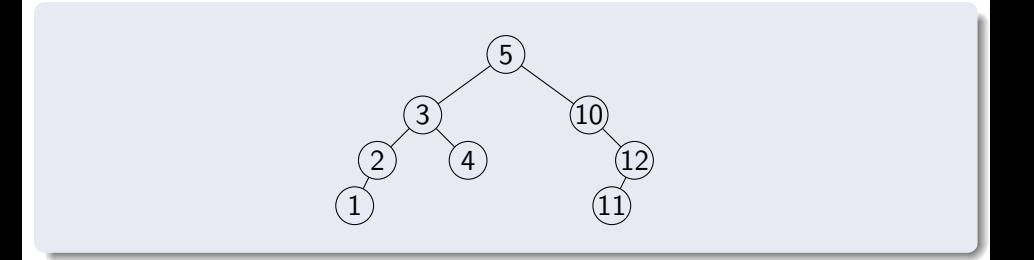

### **Traversierung**

Preorder :

Inorder :

Postorder :

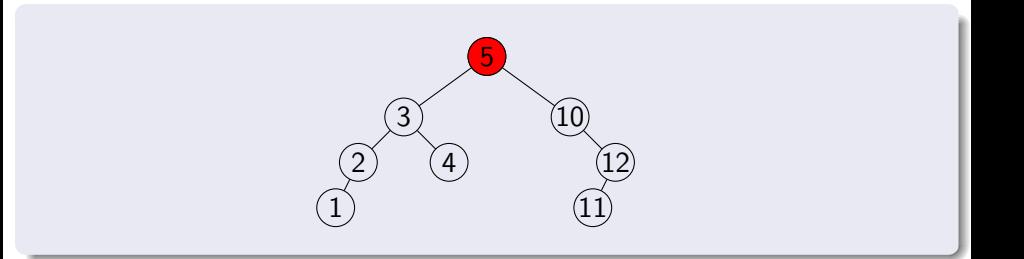

### **Traversierung**

Preorder : 5,

Inorder :

Postorder :

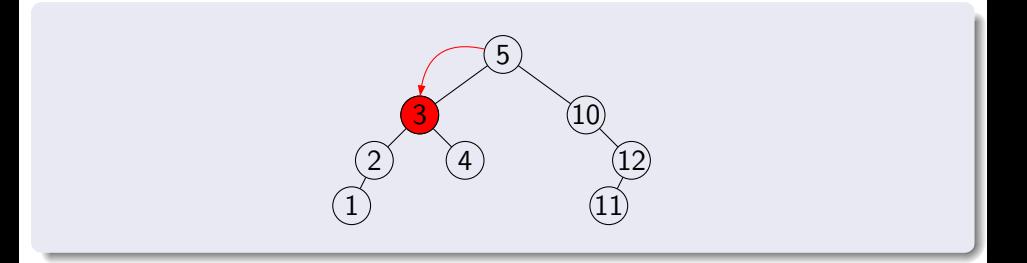

### **Traversierung**

Preorder : 5,3, Inorder :

Postorder :

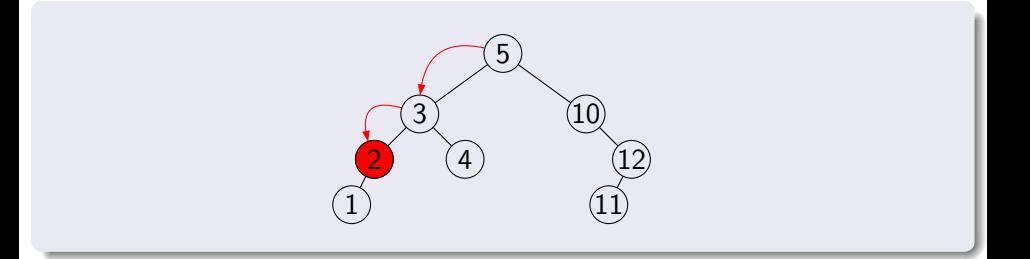

### **Traversierung**

Preorder : 5,3,2, Inorder : Postorder :
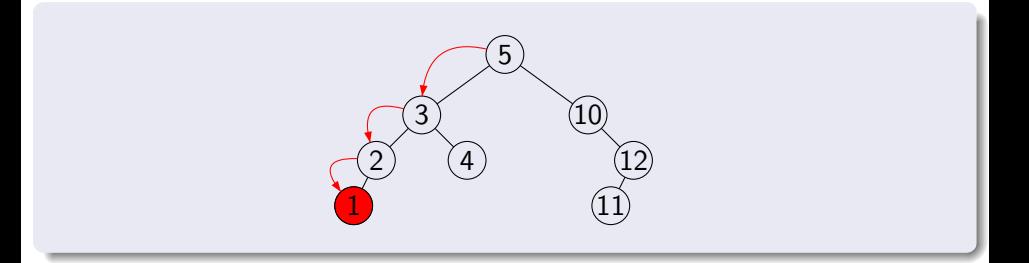

### **Traversierung**

Preorder : 5,3,2,1, Inorder : 1, Postorder: 1,

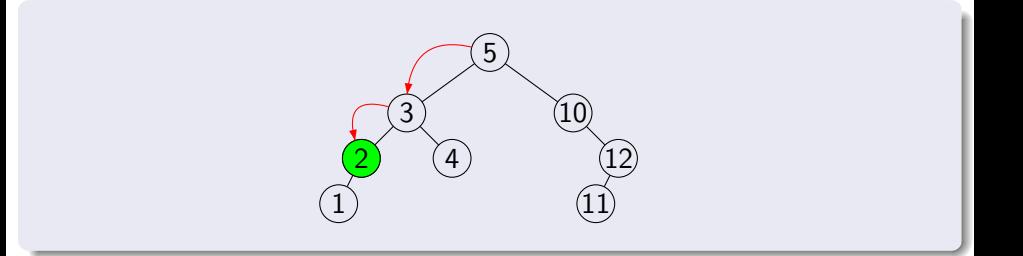

### **Traversierung**

Preorder : 5,3,2,1,  $Inorder : 1,2,$ Postorder: 1,2,

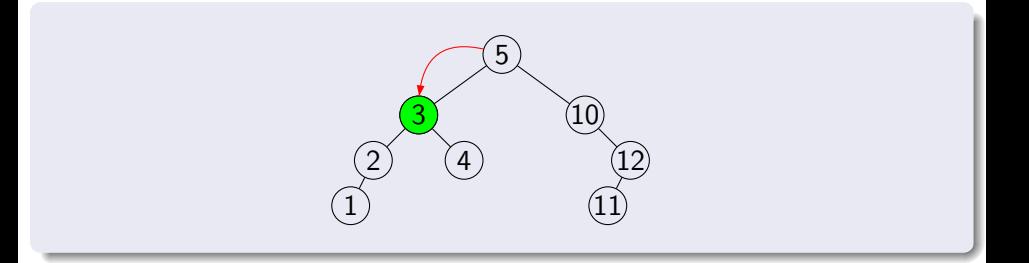

### **Traversierung**

Preorder : 5,3,2,1, Inorder : 1,2,3, Postorder: 1,2,

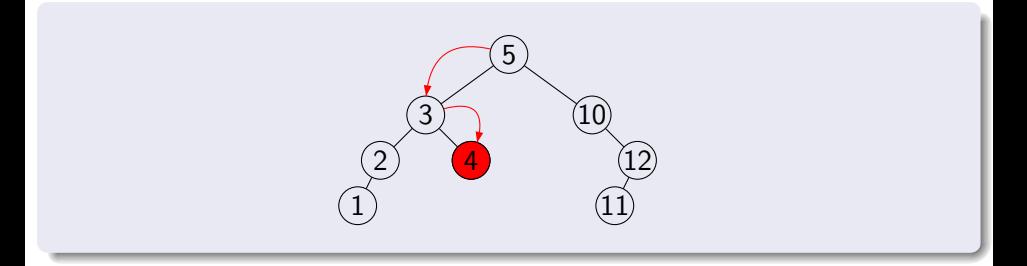

### **Traversierung**

Preorder : 5,3,2,1,4, Inorder : 1,2,3,4, Postorder : 1,2,4,

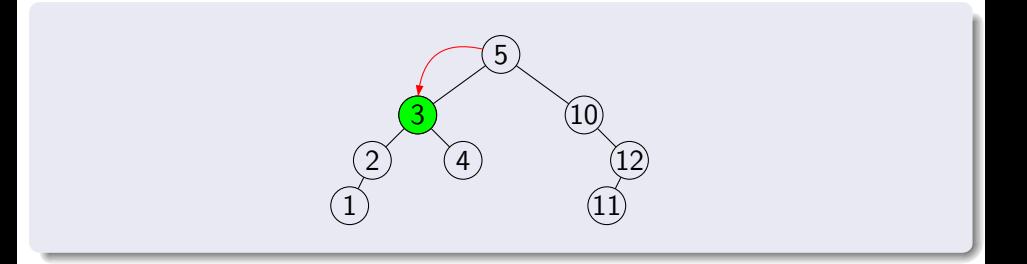

### **Traversierung**

Preorder : 5,3,2,1,4, Inorder : 1,2,3,4, Postorder : 1,2,4,3,

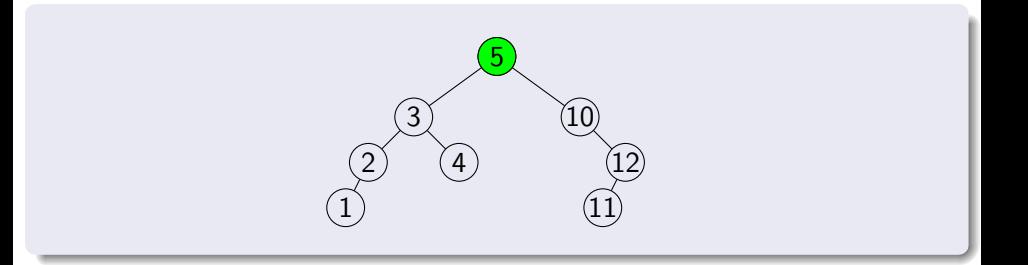

### **Traversierung**

Preorder : 5,3,2,1,4, Inorder : 1,2,3,4,5, Postorder : 1,2,4,3,

> メロメ スタメ スミメ スミメー ミ  $2Q$

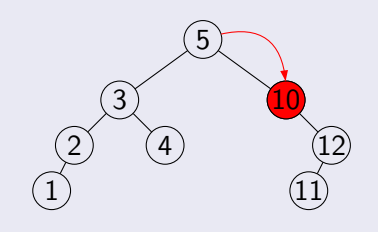

### **Traversierung**

Preorder : 5,3,2,1,4,10, Inorder : 1,2,3,4,5,10, Postorder : 1,2,4,3,

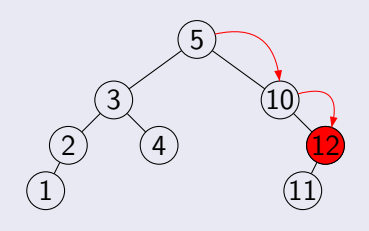

#### **Traversierung**

Preorder : 5,3,2,1,4,10,12, Inorder : 1,2,3,4,5,10, Postorder : 1,2,4,3,

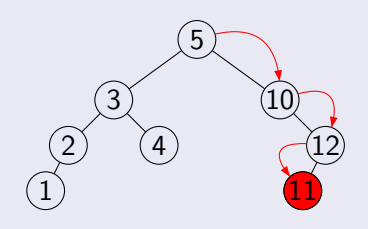

#### **Traversierung**

Preorder : 5,3,2,1,4,10,12,11 Inorder : 1,2,3,4,5,10,11, Postorder : 1,2,4,3,11,

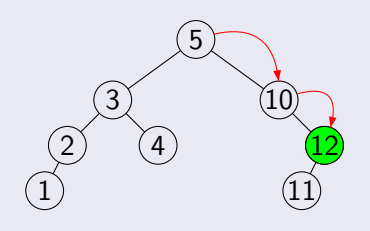

#### **Traversierung**

Preorder : 5,3,2,1,4,10,12,11 Inorder : 1,2,3,4,5,10,11,12 Postorder : 1,2,4,3,11,12,

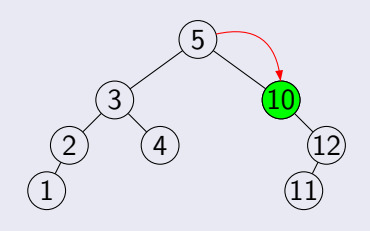

### **Traversierung**

Preorder : 5,3,2,1,4,10,12,11 Inorder : 1,2,3,4,5,10,11,12 Postorder : 1,2,4,3,11,12,10,

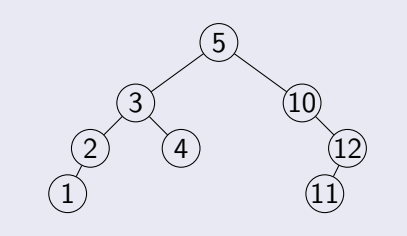

### **Traversierung**

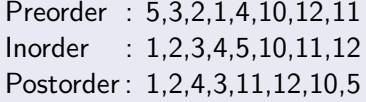

# Bäume - Der Datentyp

### Datentyp

K ロ ▶ K 個 ▶ K 重 ▶ K 重 ▶ │ 重 │ Ю Q Q

**Sascha Riexinger** 

## Bäume - Der Datentyp

### Datentyp

type Knoten;

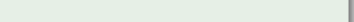

**Sascha Riexinger** 

### Bäume - Der Datentyp

### Datentyp

type Knoten; type Baum is access Knoten;

#### Datentyp

type Knoten; type Baum is access Knoten; type Knoten is record

K ロ ▶ K @ ▶ K 할 ▶ K 할 ▶ ① 할 → ① 익(^

#### Datentyp

type Knoten; type Baum is access Knoten; type Knoten is record Inhalt : T;

K ロ ▶ K @ ▶ K 할 ▶ K 할 ▶ ① 할 → ① 익(^

#### Datentyp

type Knoten; type Baum is access Knoten; type Knoten is record Inhalt : T;

Links : Baum;

KID KAP KE KIEK E KORO

#### Datentyp

type Knoten; type Baum is access Knoten; type Knoten is record

> Inhalt : T; Links : Baum; Rechts : Baum;

> > KID KAP KE KIEK E KORO

#### Datentyp

type Knoten; type Baum is access Knoten; type Knoten is record

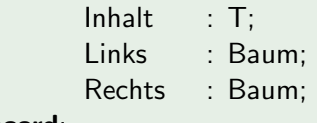

K ロ ▶ K @ ▶ K 할 ▶ K 할 ▶ ① 할 → ① 익(^

end record;

### Traversierung, rekursiv

procedure TraversierungRekursiv

#### Traversierung, rekursiv

procedure TraversierungRekursiv (Wurzel: Baum) is begin

#### Traversierung, rekursiv

procedure TraversierungRekursiv (Wurzel: Baum) is begin if  $Wurzel = null$  then

#### Traversierung, rekursiv

**procedure** Traversierung Rekursiv (Wurzel: Baum) is begin if  $Wurzel = null$  then return;

#### Traversierung, rekursiv

**procedure** Traversierung Rekursiv (Wurzel: Baum) is begin if  $Wurzel = null$  then return; end if;

#### Traversierung, rekursiv

```
procedure Traversierung Rekursiv
  (Wurzel: Baum)
is
begin
    if Wurzel = null then
         return;
    end if:
  PreOrder(Wurzel); - Preorder-Aufruf
```
#### Traversierung, rekursiv

```
procedure TraversierungRekursiv
  (Wurzel : Baum)
is
begin
    if Wurzel = null then
        return;
    end if;
 PreOrder(Wurzel); – Preorder-Aufruf
    TraversierungRekursiv(Wurzel.Links);
```
#### Traversierung, rekursiv

```
procedure TraversierungRekursiv
  (Wurzel : Baum)
is
begin
    if Wurzel = null then
        return;
    end if;
  PreOrder(Wurzel); – Preorder-Aufruf
    TraversierungRekursiv(Wurzel.Links);
 InOrder(Wurzel); – Inorder-Aufruf
```
#### Traversierung, rekursiv

```
procedure TraversierungRekursiv
  (Wurzel : Baum)
is
begin
    if Wurzel = null then
        return;
    end if;
  PreOrder(Wurzel); – Preorder-Aufruf
    TraversierungRekursiv(Wurzel.Links);
 InOrder(Wurzel); – Inorder-Aufruf
    TraversierungRekursiv(Wurzel.Rechts);
```
イロメ イ母メ イヨメ イヨメーヨー

 $2Q$ 

#### Traversierung, rekursiv

```
procedure TraversierungRekursiv
  (Wurzel : Baum)
is
begin
    if Wurzel = null then
        return;
    end if;
  PreOrder(Wurzel); – Preorder-Aufruf
    TraversierungRekursiv(Wurzel.Links);
 InOrder(Wurzel); – Inorder-Aufruf
    TraversierungRekursiv(Wurzel.Rechts);
  PostOrder(Wurzel); – Postorder-Aufruf
```
イロメ イ母メ イヨメ イヨメーヨー

 $QQQ$ 

#### Traversierung, rekursiv

```
procedure TraversierungRekursiv
  (Wurzel : Baum)
is
begin
    if Wurzel = null then
        return;
    end if;
  PreOrder(Wurzel); – Preorder-Aufruf
    TraversierungRekursiv(Wurzel.Links);
 InOrder(Wurzel); – Inorder-Aufruf
    TraversierungRekursiv(Wurzel.Rechts);
  PostOrder(Wurzel); – Postorder-Aufruf
end;
```
イロメ イ母メ イヨメ イヨメーヨー

 $2Q$ 

# Bäume - Erzeugung aus Traversierungsdaten

K ロ ▶ K @ ▶ K 할 ▶ K 할 ▶ ① 할 → ① 익(^

**Sascha Riexinger** 

# Bäume - Erzeugung aus Traversierungsdaten

#### Beispiele:

Preorder: 4,7,1,3,2 Inorder: 1,7,3,4,2

# Bäume - Erzeugung aus Traversierungsdaten

KID KAP KE KE KE KE YAN

#### Beispiele:

Preorder : 4,7,1,3,2 Inorder : 1,7,3,4,2

Preorder : 7,8,2,1,9,4,3,5,6 Inorder : 1,2,8,9,7,3,4,5,6

# Bäume - Erzeugung aus Traversierungsdaten

KID KAP KE KE KE KE YAN

#### Beispiele:

Preorder : 4,7,1,3,2 Inorder : 1,7,3,4,2 Preorder : 7,8,2,1,9,4,3,5,6

Inorder : 1,2,8,9,7,3,4,5,6

Inorder : 4,1,5,6,3,2 Postorder : 4,5,1,2,3,6

### Bäume - Erzeugung aus Traversierungsdaten

#### Beispiele:

Preorder : 4,7,1,3,2 Inorder : 1,7,3,4,2

Preorder : 7,8,2,1,9,4,3,5,6 Inorder : 1,2,8,9,7,3,4,5,6

Inorder : 4,1,5,6,3,2 Postorder : 4,5,1,2,3,6

#### Anmerkung

Pre- und Postorder reichen (im allg.) nicht aus um einen Binärbaum eindeutig zu beschreiben!

KID KAP KE KE KE KE YAN
Prüfungsvorbereitung

# Bäume - AVL-Bäume

### AVL-Bäume an der Tafel! ;)

メロトメ 御下 メミトメミト ニミーのなび

**Sascha Riexinger** 

Grundlegend wird immer der dem eingefügten Knoten am nächsten liegende Knoten mit der Balance 2 als u und der Knoten direkt darunter auf dem Pfad zum neuen Knoten wird v genannt. Diese Kombination der Balancen von u und v stellen wir als Tuppel  $(b_u, b_v)$  dar. Anhand dieses Tupels kann entschieden werden, welche Rotation(en) durchgeführt werden müssen.

KID KAP KE KE KE KE YAN

Grundlegend wird immer der dem eingefügten Knoten am nächsten liegende Knoten mit der Balance 2 als u und der Knoten direkt darunter auf dem Pfad zum neuen Knoten wird v genannt. Diese Kombination der Balancen von u und v stellen wir als Tuppel  $(b_u, b_v)$  dar. Anhand dieses Tupels kann entschieden werden, welche Rotation(en) durchgeführt werden müssen.

KID KAP KE KE KE KE YAN

 $\bullet$  (2, 1)  $\Rightarrow$  Links-Roation (um u)

Grundlegend wird immer der dem eingefügten Knoten am nächsten liegende Knoten mit der Balance 2 als u und der Knoten direkt darunter auf dem Pfad zum neuen Knoten wird v genannt. Diese Kombination der Balancen von u und v stellen wir als Tuppel  $(b_u, b_v)$  dar. Anhand dieses Tupels kann entschieden werden, welche Rotation(en) durchgeführt werden müssen.

KID KAP KE KE KE KE YAN

- $\bullet$  (2, 1)  $\Rightarrow$  Links-Roation (um u)
- $\bullet$  (-2, -1)  $\Rightarrow$  Rechts-Roation (um u)

Grundlegend wird immer der dem eingefügten Knoten am nächsten liegende Knoten mit der Balance 2 als u und der Knoten direkt darunter auf dem Pfad zum neuen Knoten wird v genannt. Diese Kombination der Balancen von u und v stellen wir als Tuppel  $(b_u, b_v)$  dar. Anhand dieses Tupels kann entschieden werden, welche Rotation(en) durchgeführt werden müssen.

KID KAP KE KE KE KE YAN

- $\bullet$  (2, 1)  $\Rightarrow$  Links-Roation (um u)
- $\bullet$  (-2, -1)  $\Rightarrow$  Rechts-Roation (um u)
- $(2, -1)$   $\Rightarrow$  Rechts-Links-Roation (um v und dann um u)

Grundlegend wird immer der dem eingefügten Knoten am nächsten liegende Knoten mit der Balance 2 als u und der Knoten direkt darunter auf dem Pfad zum neuen Knoten wird v genannt. Diese Kombination der Balancen von u und v stellen wir als Tuppel  $(b_u, b_v)$  dar. Anhand dieses Tupels kann entschieden werden, welche Rotation(en) durchgeführt werden müssen.

イロト (個) (量) (量) (量) = 重 (の)Q (O

- $\bullet$  (2, 1)  $\Rightarrow$  Links-Roation (um u)
- $\bullet$  (-2, -1)  $\Rightarrow$  Rechts-Roation (um u)
- $(2, -1)$   $\Rightarrow$  Rechts-Links-Roation (um v und dann um u)
- $\bullet$  (-2, 1)  $\Rightarrow$  Links-Rechts-Roation (um v und dann um u)

Grundlegend wird immer der dem eingefügten Knoten am nächsten liegende Knoten mit der Balance 2 als u und der Knoten direkt darunter auf dem Pfad zum neuen Knoten wird v genannt. Diese Kombination der Balancen von u und v stellen wir als Tuppel  $(b_{\mu}, b_{\nu})$  dar. Anhand dieses Tupels kann entschieden werden, welche Rotation(en) durchgeführt werden müssen.

- $\bullet$  (2, 1)  $\Rightarrow$  Links-Roation (um u)
- $\bullet$  (-2, -1)  $\Rightarrow$  Rechts-Roation (um u)
- $(2, -1)$   $\Rightarrow$  Rechts-Links-Roation (um v und dann um u)
- $\bullet$  (-2, 1)  $\Rightarrow$  Links-Rechts-Roation (um v und dann um u)

#### Anmerkung

Grundlegend wird immer der dem eingefügten Knoten am nächsten liegende Knoten mit der Balance 2 als u und der Knoten direkt darunter auf dem Pfad zum neuen Knoten wird v genannt. Diese Kombination der Balancen von u und v stellen wir als Tuppel  $(b_u, b_v)$  dar. Anhand dieses Tupels kann entschieden werden, welche Rotation(en) durchgeführt werden müssen.

- $\bullet$  (2, 1)  $\Rightarrow$  Links-Roation (um u)
- $\bullet$  (-2, -1)  $\Rightarrow$  Rechts-Roation (um u)
- $(2, -1)$   $\Rightarrow$  Rechts-Links-Roation (um v und dann um u)
- $\bullet$  (-2, 1)  $\Rightarrow$  Links-Rechts-Roation (um v und dann um u)

#### Anmerkung

● Beim Einfügen von neuen Knoten in einen AVL-Baum muss maximal 2 mal rotiert werden.

Grundlegend wird immer der dem eingefügten Knoten am nächsten liegende Knoten mit der Balance 2 als u und der Knoten direkt darunter auf dem Pfad zum neuen Knoten wird v genannt. Diese Kombination der Balancen von u und v stellen wir als Tuppel  $(b_u, b_v)$  dar. Anhand dieses Tupels kann entschieden werden, welche Rotation(en) durchgeführt werden müssen.

- $\bullet$  (2, 1)  $\Rightarrow$  Links-Roation (um u)
- $\bullet$  (-2, -1)  $\Rightarrow$  Rechts-Roation (um u)
- $(2, -1)$   $\Rightarrow$  Rechts-Links-Roation (um v und dann um u)
- $\bullet$  (-2, 1)  $\Rightarrow$  Links-Rechts-Roation (um v und dann um u)

#### Anmerkung

- Beim Einfügen von neuen Knoten in einen AVL-Baum muss maximal 2 mal rotiert werden.
- Beim Löschen von Knoten innerhalb eines AVL-Baumes muss eventuell mehrfach rotiert werden.

Prüfungsvorbereitung

### Bäume - AVL-Bäume

#### Vielen Dank für Ihre Aufmerksamkeit und viel Erfolg bei Ihrer Prüfung!

メロトメ 御下 メミトメミト ニミーのなび

**Sascha Riexinger**